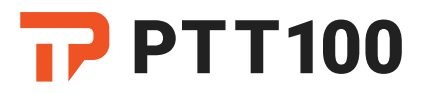

ENGLISH Document revision: 2106.30/1352

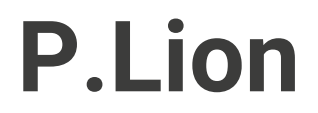

Preparing for Deployment

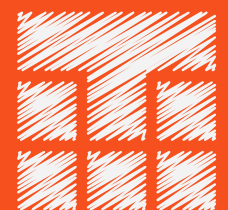

Powered by TASSTA Technologies FZE

DSO-THUB-G-D-FLEX-G118 Dubai Silicon Oasis, Dubai United Arab Emirates

+97 150 45321-32 [mail@ptt100.com](mailto:mail@ptt100.com) **1** [@ptt100](https://www.facebook.com/ptt100) **D** [@ptt\\_100](https://twitter.com/ptt_100) **b** [ptt.100](https://www.instagram.com/ptt.100/)

#### © 2021 TASSTA Technologies FZE. All rights reserved.

Without limiting the subsequent reservation of rights, no part of this publication may be reproduced in any form whatsoever or used to make any derivative work without prior written approval by TASSTA Technologies FZE.

All rights and obligations with respect to the subject matter hereof shall be governed by the agreement between you and TASSTA Technologies FZE or its authorized agent. Except as expressly set forth in any such agreement, TASSTA Technologies FZE makes no representations or warranties relating to its products or services, expressed or implied, and expressly disclaims all other warranties, including without limitation any warranty of non-infringement, fitness for a particular purpose or merchantability and any warranty relating to non-interruption of use, security from unauthorized access or freedom from viruses, errors or omissions. No person is authorized to make any other representation or warranty on behalf of TASSTA Technologies FZE.

TASSTA Technologies FZE reserves the right to update or otherwise revise this publication and/or the product(s) and/or the program(s) described in this documentation at any time, without obligation to notify any person of such revisions or changes.

For further information, [contact](mailto:mail@ptt100.com) TASSTA Technologies FZE or your local reseller.

#### Last revised: June 30, 2021

This document is not warranted to be error-free. If you find any problems in the documentation, please [report](mailto:mail@ptt100.com) them to us in writing.

Due to ongoing product improvements and revisions, TASSTA Technologies FZE cannot guarantee the accuracy of printed or soft material after the publishing nor can it accept responsibility for errors or omissions. Updates to this document and other documentation can be downloaded at PTT100 [Documentation](https://docs.ptt100.com/) Center.

## Contents

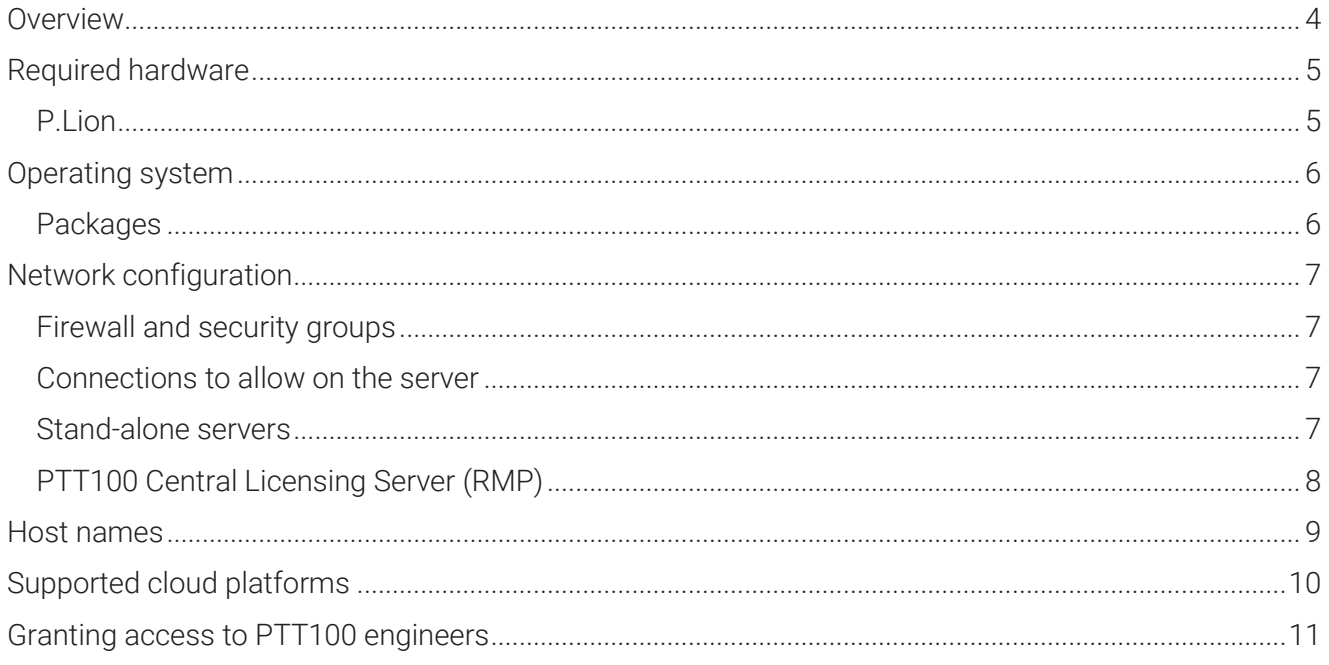

## <span id="page-3-0"></span>**Overview**

P.Lion is the central component of the PTT100 communications network. It manages users, provides communication between clients, records calls and activities, stores and processes geolocation information, and provides many other services.

PTT100 remotely installs, configures, and upgrades P.Lion and the related services on your onpremises hardware or in the cloud, so you do not have to worry about complicated technical details. All you need is to coordinate business details with PTT100 Sales, prepare the environment according to these instructions and grant access to our engineers.

Once the server is deployed, you can [configure](https://docs.100ptt.com/p-commander/3-5/admin_guide) the communication network, deploy Android and iOS clients, and set up dispatcher workplaces.

This document provides detailed instructions on preparing your environment for deploying P.Lion.

# <span id="page-4-0"></span>Required hardware

- x86 or x64 processor; dual-core or better.
- Gigabit Ethernet adapter.
- Free USB port (for dongle license).
- To improve performance, it is recommended to use a solid state drive (SSD) for P.Lion installation.

### <span id="page-4-1"></span>P.Lion

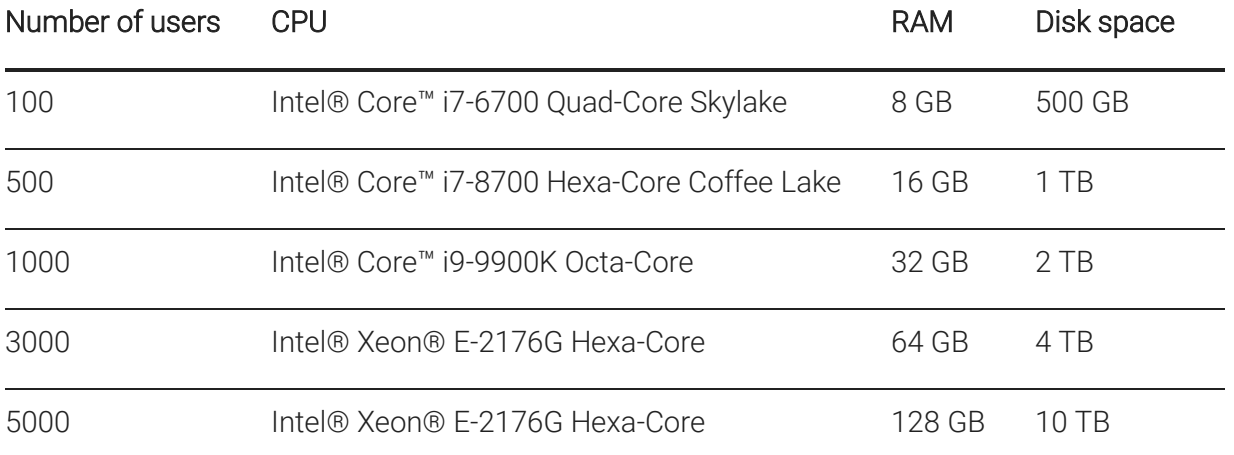

The actual hardware requirements may vary depending on product features and usage scenarios. The numbers above are only given for reference sake.

# <span id="page-5-0"></span>Operating system

P.Lion works on Debian GNU/Linux 9.x (x86 or x64). The operating system is installed and configured by the customer.

- Debian should be installed in text-mode (no GUI).
- Debian should be installed to a single / partition with var, tmp, and home directories. Alternative partitioning may result in free space issues.
- Linux Kernel Security (SElinux or AppArmor) must be disabled or set to permissive mode.

#### IMPORTANT:

We do not recommend any operating system updates (except for security updates) or additional software installations on P.Lion servers. It may result in server's instability. [Contact us](mailto:mail@ptt100.com) to clarify the warranty terms and conditions before planning such actions for any reason.

#### <span id="page-5-1"></span>Packages

- OpenSSH server and client.
- BASH version 4 or later is recommended.

# <span id="page-6-0"></span>Network configuration

The following network-related settings are recommended for smooth and secure operation of P.Lion and the related services.

### <span id="page-6-1"></span>Firewall and security groups

Make sure all servers and the database/cluster are properly secured. It is recommended that you isolate the infrastructure from the Internet and whitelist only known hosts or networks.

#### <span id="page-6-2"></span>Connections to allow on the server

Open the following ports on a firewall:

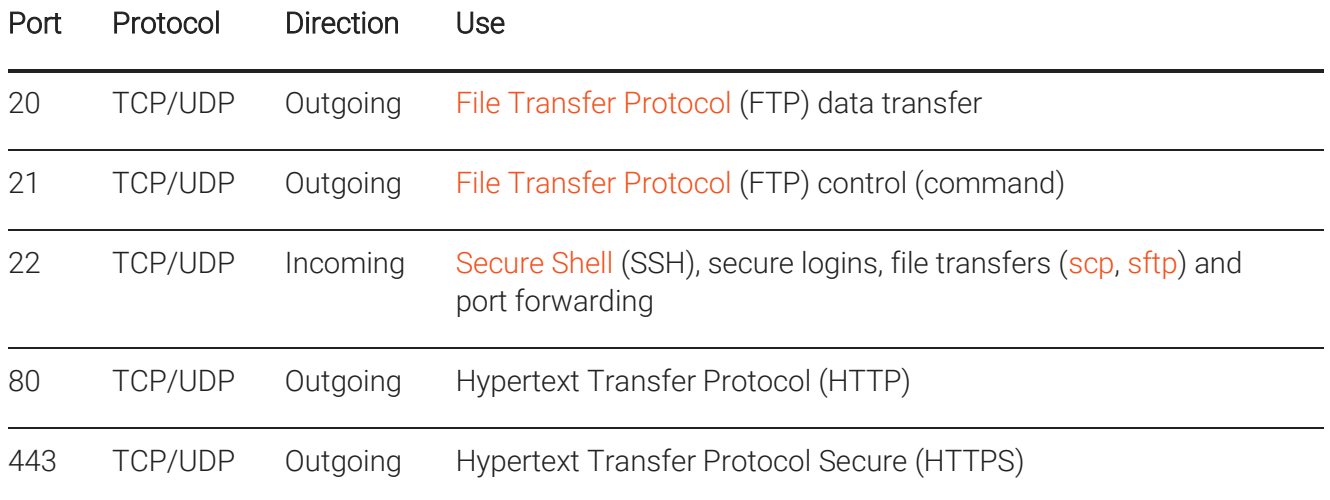

#### <span id="page-6-3"></span>Stand-alone servers

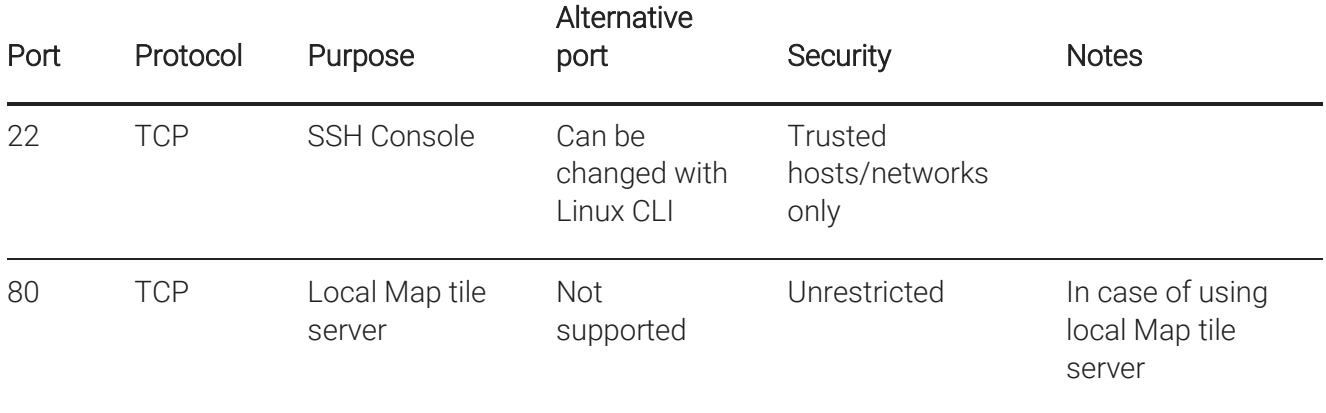

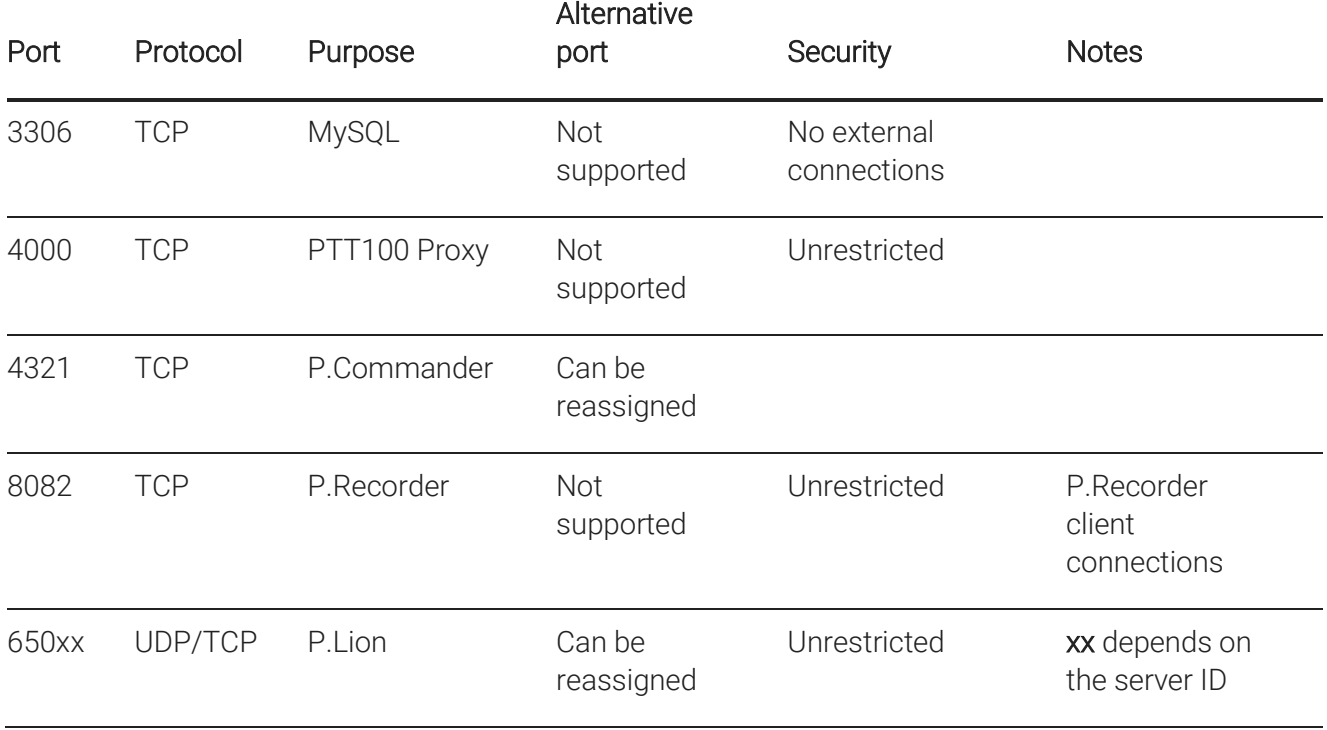

### <span id="page-7-0"></span>PTT100 Central Licensing Server (RMP)

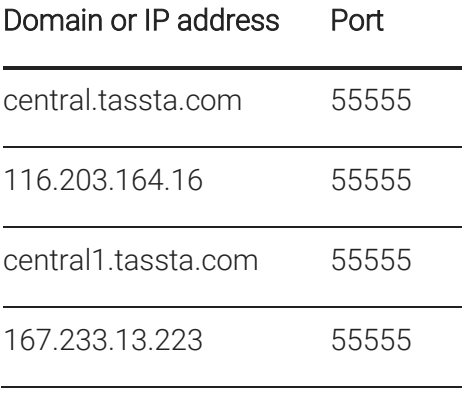

## <span id="page-8-0"></span>Host names

Consider giving your servers informative names:

- tls1234 for P.Lion Server
- trs1234 for Recorder Server

Where **1234** is the license/dongle ID.

# <span id="page-9-0"></span>Supported cloud platforms

P.Lion can be deployed on almost any cloud platform. The following cloud providers have been tested:

- Amazon Web Services
- Microsoft Azure
- Hetzner Online
- OVH
- Alibaba Cloud
- Telefónica Cloud
- Private Virtual Data Centers based on VMware Platform

P. Lion is deployed on the cloud instance with the [hardware configuration](#page-4-0) and [operating system](#page-5-0) described in the corresponding topics. The instance is created and pre-configured by the client.

## <span id="page-10-0"></span>Granting access to PTT100 engineers

Once the environment if fully set up, grant access to the servers / cloud instances for PTT100 engineers:

• Provide a direct SSH access to the servers where P.Lion and the related services will be deployed. If that is not possible due to security or technical reasons, we would require additional time for alternative access routines (such as on-site professional services). [Contact PTT100 sales](mailto:mail@ptt100.com) to request a price quote.

TIP: To improve the security, restrict access to SSH port for the dedicated IP address of PTT100 engineering team. [Contact us](mailto:mail@ptt100.com) to get more details.

• Grant PTT100 engineers root access to the servers on which deployment will be done. If necessary, it can be revoked once the deployment is complete.

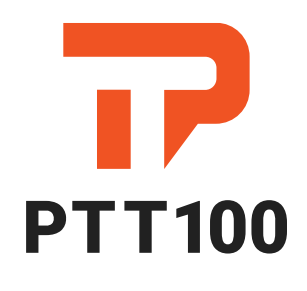

Focus on the essentials

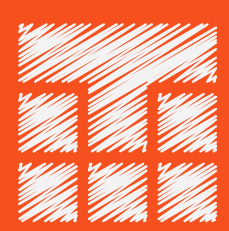

Powered by TASSTA Technologies FZE

DSO-THUB-G-D-FLEX-G118 Dubai Silicon Oasis, Dubai United Arab Emirates

+97 150 45321-32 [mail@ptt100.com](mailto:mail@ptt100.com)

**1** [@ptt100](https://www.facebook.com/ptt100) **D** [@ptt\\_100](https://twitter.com/ptt_100)  $\boxed{0}$  [ptt.100](https://www.instagram.com/ptt.100/)